# **CARDIOLINE - ECG100L**

El **ECG100L** se caracteriza por un cómodo visualizador con pantalla táctil de 5" en color, desde el que se pueden gestionar de forma sencilla todas las operaciones. Una interfaz de usuario intuitiva guía al usuario a través de los diferentes pasos necesarios para obtener el electrocardiograma. En la pantalla aparecen diversos mensajes que informan visualmente al usuario sobre las operaciones en curso o le advierten en caso de errores (por ejemplo, en caso de separación o desprendimiento de los electrodos).

• Destinado a la obtención, análisis, visualización e impresión de electrocardiogramas.

• Destinado al uso en estructuras sanitarias por parte de un médico o de personal especializado que actúa por cuenta de un médico autorizado. No se deberá utilizar como el único medio para la determinación del diagnóstico.

• La interpretación del análisis ECG del dispositivo es significativa solamente si se utiliza junto a un análisis más realizado por un médico referente y a un examen de todos los demás datos importantes del paciente.

• Se puede utilizar en pacientes adultos y pediátricos. • El dispositivo no debe utilizarse como seguimiento o monitorización fisiológica de los parámetros vitales.

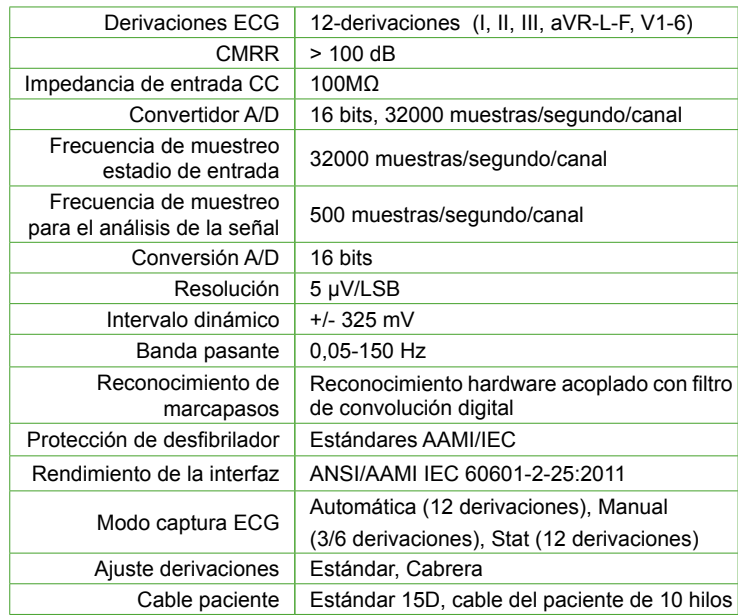

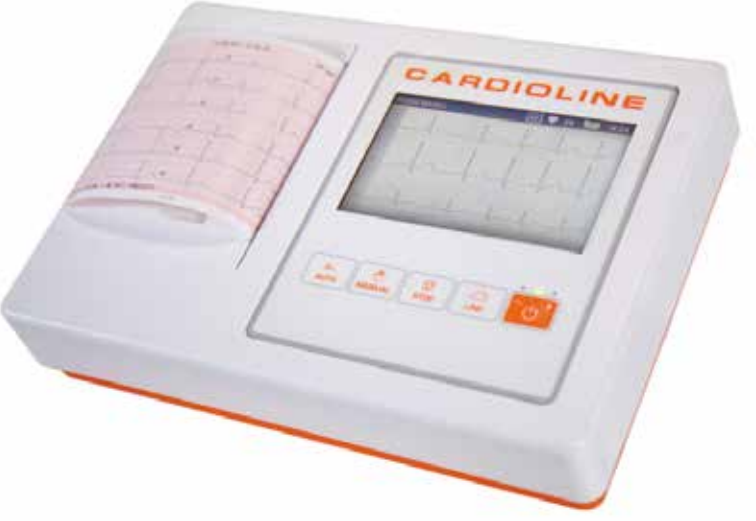

#### **· 12 DERIVACIONES**

- **· PANTALLA TÁCTIL 5" EN COLOR**
- **· INTERFAZ DE USUARIO INTUITIVA**
- **· CABLE DE PACIENTE 5 HILOS**

OPCIONAL: USB para exportar los ECG guardados en la memoria del dispositivo. Consulte.

# **EG010005**

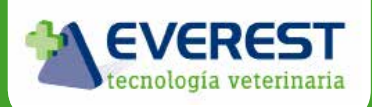

### www.everest-tecnovet.com info@everest-tecnovet.com T. 902 10 8848

# **ECG EasyApp**

ECG EasyApp es una aplicación de ordenador que se instala automáticamente, dedicada a la gestión de los exámenes realizados con el electrocardiógrafo Cardioline.

Puede recibir los exámenes ECG, en formato SCP (formato diagnóstico), por USB o conectando directamente el electrocardiógrafo al ordenador con el cable USB o conectando al ordenador una memoria USB en la que se han guardado los exámenes con anterioridad (para las instrucciones detalladas sobre cómo guardar los exámenes ECG en una memoria, consulte el manual de uso de los electrocardiógrafos).

Los exámenes se guardan en formato SCP en una base de datos local, dentro de la cual se pueden realizar búsquedas. El usuario puede visualizar los exámenes con un visor PDF.

El usuario puede modificar los datos del paciente y los datos del examen, incluidas las conclusiones asociadas a dicho examen y, por consiguiente, la interpretación automática proporcionada por el electrocardiógrafo, si está presente. Además, el usuario puede editar y personalizar el esquema de los trazados con mandos específicos (velocidad, amplitud, formato, etc.). El visor PDF pone a disposición los mandos de impresión, memorización de PDF, envío de Email, etc.

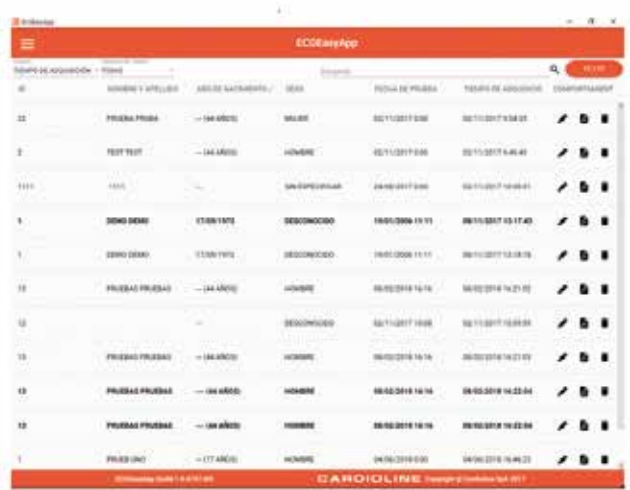

REQUISITOS MÍNIMOS PARA EL ORDENA-ARCHIVO DE EXÁMENES **DOR** 

- Sistema operativo Windows 10 32/64 bit
- Windows 8.1 32/64 bit (español)
- Windows 7 32/64bit (español)
- Procesador Intel (o compatible), al menos 2 GHz Datos de la lista exámenes
- RAM 4 GB (mínimo)
- Pantalla 10" o superior
- Resolución 1366x768 o superior
- Software pre-instalado en el ordenador
- Lector de archivos en PDF

#### CARACTERÍSTICAS DEL ARCHIVO

Tipo de archivo Base de datos SQL Compact Capacidad del archivo 10 000 exámenes Ref.: sp\_ECGEasyApp Rev.: 01 Fecha: 17/11/2017 Exámenes compatibles ECG en reposo (formato SCP)

Dispositivos Cardioline compatibles Electrocardiógrafos serie ECGxxxL o memoria USB

- Filtros del archivo de exámenes
- Fecha de importación o fecha de examen
- Búsqueda textual libre por nombre / apellidos / ID del paciente
- 
- ID Paciente
- Nombre y apellidos
- Año de nacimiento/Edad
- Sexo del paciente
- Fecha de ejecución del examen
- Fecha de importación del examen
- Funciones del archivo de exámenes
- Modificar los datos del paciente
- Modificar los datos del examen (fecha del examen, notas y conclusiones)
- Visualización del examen: impresión del examen, memorización del PDF, envío del
- PDF por correo electrónico (mediante el visor PDF)

### **CARDIOLINE**

INFORMACIONES DEL EXAMEN

- Datos del paciente
- ID
- Nombre
- Apellidos
- Sexo
- Fecha de nacimiento
- Edad y unidad correspondiente
- Raza
- Tratamiento farmacológico
- Datos de la prueba
- Fecha del examen
- Notas
- Conclusiones
- Importación
- Funcionalidad de importación
- Selección de uno o múltiples exámenes para importar
- Posibilidad de eliminar automáticamente los exámenes importados de la carpeta de origen
- Ajustes
- Ajustes del programa
- Idioma (español inglés alemán francés)
- Nombre del departamento/ambulatorio
- Envío de estadísticas y errores
- Ajustes de la visualización del PDF
- Formato trazados: 12x1, 6x2, 3x4, 3x4+1,  $3x4+3$
- Velocidad: 25, 50 mm/s;
- Amplitud: 5, 10, 20 mm/mV;
- Cuadrícula: completa, vacía, parcial;
- Color de la cuadrícula: color, blanco y negro;
- Secuencia de derivaciones: estándar, Cabrera;
- Filtro muscular: Apagado, 25, 40, 150 Hz.
- Formatos de exportación
- PDF Mediante visor PDF

# **No incluido con ECG**

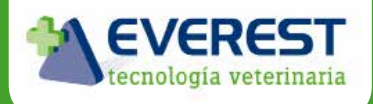

## www.everest-tecnovet.com info@everest-tecnovet.com T. 902 10 8848